# Merging og Hashing (del I)

K ロ ▶ K @ ▶ K 할 ▶ K 할 ▶ | 할 | ⊙Q @

To udbredte metoder for at tilgå data:

- $\blacktriangleright$  Sekventiel tilgang
- $\triangleright$  Random access: tilgang via ID (også kaldet key, nøgle) for dataelementer.

K ロ ▶ K @ ▶ K 할 ▶ K 할 ▶ | 할 | © 9 Q @

 $(API = Application Programming Interface: sampling af meteor).$ 

K ロ ▶ K @ ▶ K 할 ▶ K 할 ▶ | 할 | ⊙Q @

 $(API = Application Programming Interface: sampling af meteor).$ 

Læsning:

Operationer: readNext(), isEndOfFile(), open(), close()

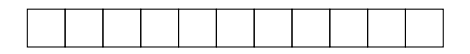

 $(API = Application Programming Interface: sampling af meteor).$ 

Læsning:

Operationer: readNext(), isEndOfFile(), open(), close()

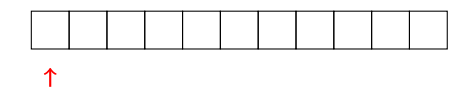

 $(API = Application Programming Interface: sampling af meteor).$ 

Læsning:

Operationer: readNext(), isEndOfFile(), open(), close()

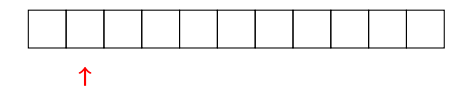

 $(API = Application Programming Interface: sampling af meteor).$ 

Læsning:

Operationer: readNext(), isEndOfFile(), open(), close()

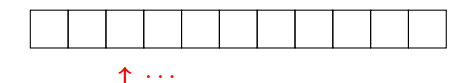

 $(API = Application Programming Interface: sampling af meteor).$ 

Læsning:

Operationer: readNext(), isEndOfFile(), open(), close()

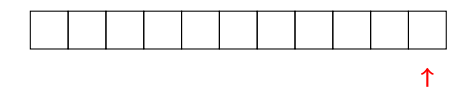

 $(API = Application Programming Interface: sampling af meteor).$ 

Læsning:

Operationer: readNext(), isEndOfFile(), open(), close()

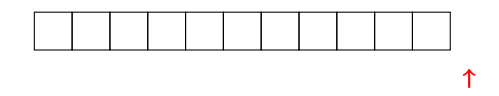

 $(API = Application Programming Interface: sampling af meteor).$ 

Læsning:

Operationer: readNext(), isEndOfFile(), open(), close()

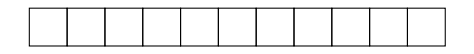

**KORKA SERKER ORA** 

Skrivning:

Operationer: writeNext(), open(), close()

 $(API = Application Programming Interface: sampling af meteor).$ 

Læsning:

Operationer: readNext(), isEndOfFile(), open(), close()

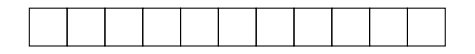

**KORK ERKER ADE YOUR** 

Skrivning:

Operationer: writeNext(), open(), close()

↑

 $(API = Application Programming Interface: sampling af meteor).$ 

Læsning:

Operationer: readNext(), isEndOfFile(), open(), close()

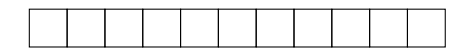

**KORK ERKER ADE YOUR** 

Skrivning:

Operationer: writeNext(), open(), close()

 $(API = Application Programming Interface: sampling af meteor).$ 

Læsning:

Operationer: readNext(), isEndOfFile(), open(), close()

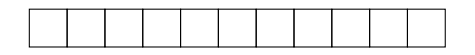

Skrivning:

Operationer: writeNext(), open(), close()

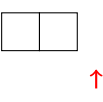

 $(API = Application Programming Interface: sampling af meteor).$ 

Læsning:

Operationer: readNext(), isEndOfFile(), open(), close()

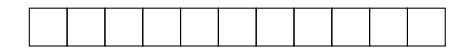

Skrivning:

Operationer: writeNext(), open(), close()

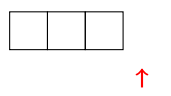

 $(API = Application Programming Interface: sampling af meteor).$ 

Læsning:

Operationer: readNext(), isEndOfFile(), open(), close()

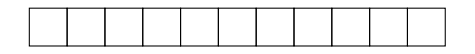

Skrivning:

Operationer: writeNext(), open(), close()

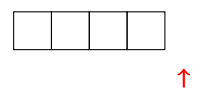

Tilgang via ID (også kaldet key, nøgle) for elementer.

Tilgang via ID (også kaldet key, nøgle) for elementer.

**KORKA SERKER ORA** 

Operationer:

```
findElm(ID),
insertElm(ID,elementData),
deleteElm(ID),
open(), close()
```
Tilgang via ID (også kaldet key, nøgle) for elementer.

Operationer:

```
findElm(ID),
insertElm(ID,elementData),
deleteElm(ID),
open(), close()
```
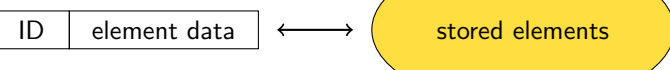

Tilgang via ID (også kaldet key, nøgle) for elementer.

Operationer:

```
findElm(ID),
    insertElm(ID,elementData),
    deleteElm(ID),
    open(), close()
       ID element data \longleftrightarrow stored elements
Jvf.:
```
Tilgang via ID (også kaldet key, nøgle) for elementer.

Operationer:

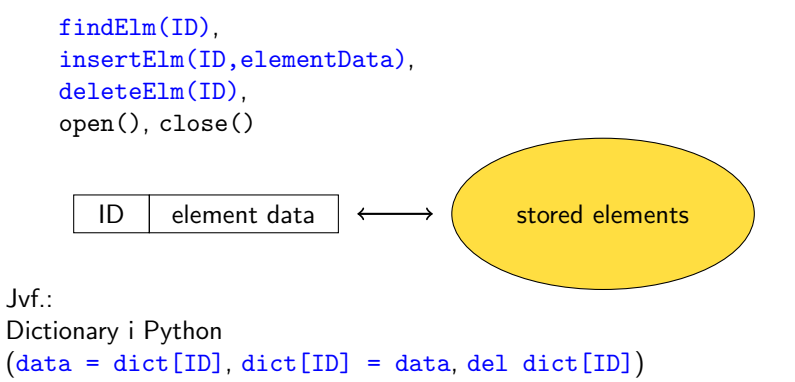

Tilgang via ID (også kaldet key, nøgle) for elementer.

Operationer:

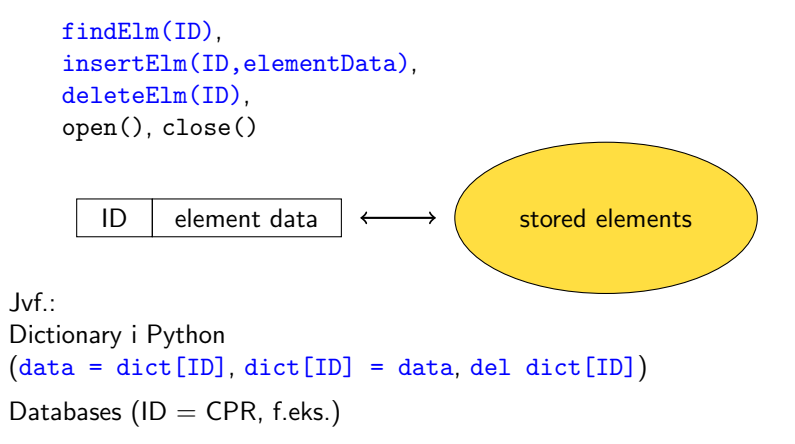

Tilgang via ID (også kaldet key, nøgle) for elementer.

Operationer:

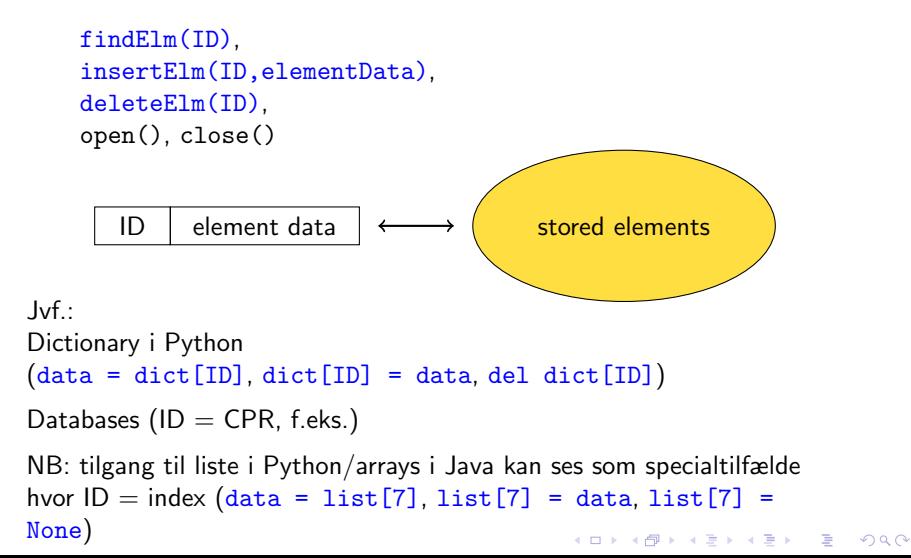

1. Hvad kan det simple API Sekventiel tilgang bruges til?

K ロ X K 메 X K B X X B X X D X O Q Q O

- 1. Hvad kan det simple API Sekventiel tilgang bruges til?
- 2. Hvordan implementeres det mere avancerede API Random access tilgang?

KO KKOK KEK KEK LE I KORO

- 1. Hvad kan det simple API Sekventiel tilgang bruges til?
- 2. Hvordan implementeres det mere avancerede API Random access tilgang?

Bemærk: Alle data kilder kan tilgås med Sekventiel tilgang API (og nogle tillader kun det):

- $\blacktriangleright$  Harddisk
- $\triangleright$  CD
- $\blacktriangleright$  Bånd
- $\blacktriangleright$  Streaming over net
- $\triangleright$  Data genereret on-the-fly af et andet program
- $\triangleright$  Data i et array (liste i Python)

- 1. Hvad kan det simple API Sekventiel tilgang bruges til?
- 2. Hvordan implementeres det mere avancerede API Random access tilgang?

Bemærk: Alle data kilder kan tilgås med Sekventiel tilgang API (og nogle tillader kun det):

**KORKA SERKER ORA** 

- $\blacktriangleright$  Harddisk
- $\triangleright$  CD
- $\blacktriangleright$  Bånd
- $\blacktriangleright$  Streaming over net
- $\triangleright$  Data genereret on-the-fly af et andet program
- $\triangleright$  Data i et array (liste i Python)

Denne gang: spørgsmål 2. Næste gang: spørgsmål 1.

Hvordan laves API Random access tilgang?

K ロ X K 메 X K B X X B X X D X O Q Q O

Een metode: Hashing.

Hvordan laves API Random access tilgang?

Een metode: Hashing.

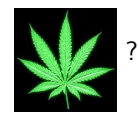

K ロ X イロ X K ミ X K ミ X ミ X Y Q Q Q

Hvordan laves API Random access tilgang?

Een metode: Hashing.

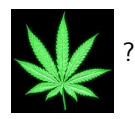

K ロ X イロ X K ミ X K ミ X ミ X Y Q Q Q

Hash  $\sim$  hacher [fransk]  $\sim$  hakke i stykker.

Ide: tildel hver ID et index i et array A hvor element gemmes. Hash-funktion h:

イロト イ御 トイミト イミト ニミー りんぴ

Ide: tildel hver ID et index i et array A hvor element gemmes. Hash-funktion h:

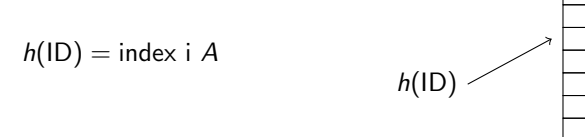

0 1 2 3 4 . . .  $k-1$ 

K ロ ▶ K @ ▶ K 할 ▶ K 할 ▶ | 할 | © 9 Q @

Ide: tildel hver ID et index i et array A hvor element gemmes. Hash-funktion h:

$$
h(ID) = index i A
$$

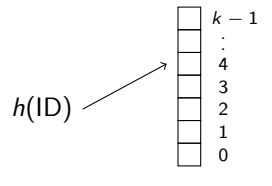

**KORK ERKER ADE YOUR** 

Eksempel (antag ID'er er heltal):

 $h(x) = x \mod k$ 

hvor  $k = |A|$ .

Bemærk at  $h(x) \in \{0, 1, 2, \ldots, k-1\}$ , så det er altid et lovligt index.

Ide: tildel hver ID et index i et array A hvor element gemmes. Hash-funktion h:

$$
h(ID) = index i A
$$

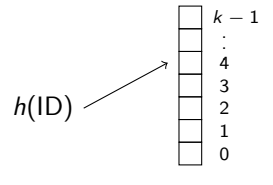

**KORK ERKER ADE YOUR** 

Eksempel (antag ID'er er heltal):

 $h(x) = x \mod k$ 

hvor  $k = |A|$ .

Bemærk at  $h(x) \in \{0, 1, 2, \ldots, k-1\}$ , så det er altid et lovligt index.

| $h(46) = 5$     | $(da 1 \cdot 41 + 5 = 46)$         |
|-----------------|------------------------------------|
| $h(12) = 12$    | $(da 0 \cdot 41 + 12 = 12)$        |
| $h(100) = 18$   | $(da 2 \cdot 41 + 18 = 100)$       |
| $h(479869) = 5$ | $(da 11704 \cdot 41 + 5 = 479869)$ |

Hvorfor ikke bare

 $h(x) = x?$ 

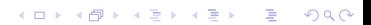

#### Hvorfor ikke bare

$$
h(x)=x?
$$

K ロ X K 메 X K B X X B X X D X O Q Q O

Eksempel: gem 5 CPR-numre.

#### Hvorfor ikke bare

$$
h(x)=x?
$$

Eksempel: gem 5 CPR-numre.

CPR-nummre: 180781-2345 ∈  ${0, 1, 2, \ldots 10^{10} - 1}$ 

Så størrelse af array A skal være  $10^{10}$  for at gemme 5 tal. Spild af plads  $(10^{10} \text{ bytes} = 4 \text{ Gb}).$ 

#### Hvorfor ikke bare

$$
h(x)=x?
$$

Eksempel: gem 5 CPR-numre.

CPR-nummre: 180781-2345 ∈  $\{0, 1, 2, \ldots 10^{10} - 1\}$ 

Så størrelse af array A skal være  $10^{10}$  for at gemme 5 tal. Spild af plads  $(10^{10} \text{ bytes} = 4 \text{ Gb}).$ 

**KORK ERKER ADE YOUR** 

Ofte er nøgler heltal (32 eller 64 bits), dvs. har  $2^{32} \approx 10^{10}$  eller  $2^{64} \approx 10^{20}$  muligheder.

## Kollisioner

$$
h(46) = 5
$$
\n
$$
h(x) = x \mod 41:
$$
\n
$$
h(12) = 12
$$
\n
$$
h(100) = 18
$$
\n
$$
h(479869) = 5
$$
\n
$$
h(1100) = 18
$$
\n
$$
h(1100) = 18
$$
\n
$$
h(1100) = 18
$$
\n
$$
h(1100) = 18
$$
\n
$$
h(1100) = 18
$$
\n
$$
h(1100) = 18
$$
\n
$$
h(1100) = 18
$$
\n
$$
h(1100) = 18
$$
\n
$$
h(1100) = 18
$$
\n
$$
h(1100) = 18
$$
\n
$$
h(1100) = 18
$$
\n
$$
h(1100) = 18
$$
\n
$$
h(1100) = 18
$$
\n
$$
h(1100) = 18
$$
\n
$$
h(1100) = 18
$$
\n
$$
h(1100) = 18
$$
\n
$$
h(1100) = 18
$$
\n
$$
h(1100) = 18
$$
\n
$$
h(1100) = 18
$$
\n
$$
h(1100) = 18
$$
\n
$$
h(1100) = 18
$$
\n
$$
h(1100) = 18
$$
\n
$$
h(1100) = 18
$$
\n
$$
h(1100) = 18
$$
\n
$$
h(1100) = 18
$$
\n
$$
h(1100) = 18
$$
\n
$$
h(1100) = 18
$$
\n
$$
h(1100) = 18
$$
\n
$$
h(1100) = 18
$$
\n
$$
h(1100) = 18
$$
\n
$$
h(1100) = 18
$$
\n
$$
h(1100) =
$$

**K ロ K イロ K K モ K K モ K エ エ エ イ の Q Q C** 

## Kollisioner

$$
h(x) = x \bmod 41
$$

| $h(46) = 5$     | $(da 1 \cdot 41 + 5 = 46)$         |
|-----------------|------------------------------------|
| $h(12) = 12$    | $(da 0 \cdot 41 + 12 = 12)$        |
| $h(100) = 18$   | $(da 2 \cdot 41 + 18 = 100)$       |
| $h(479869) = 5$ | $(da 11704 \cdot 41 + 5 = 479869)$ |

メロトメ 倒 トメ きょくきょう

ミー  $2990$ 

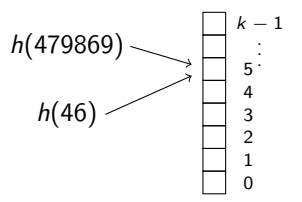

Gem alle elementer for en array-celle i en lænket liste.

**K ロ ▶ K 레 ▶ K 로 ▶ K 로 ▶ - 로 - K 이 이 이 이** 

Gem alle elementer for en array-celle i en lænket liste.

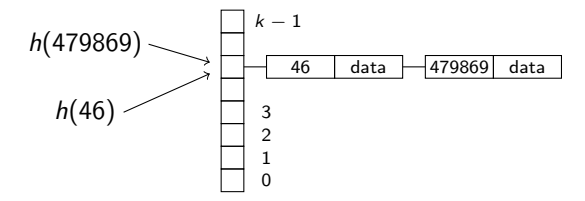

K ロ ▶ K @ ▶ K 할 ▶ K 할 ▶ 이 할 → 9 Q @

Gem alle elementer for en array-celle i en lænket liste.

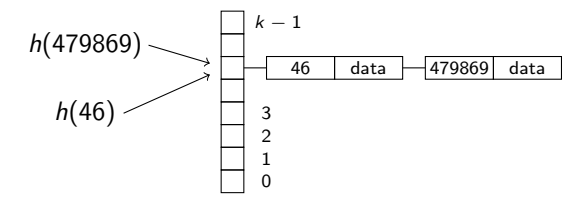

De listen skal gennemløbes sekventielt, stiger tiden fra Θ(1) til Θ(|liste|).

**KORK STRAIN A BAR SHOP** 

Gem alle elementer for en array-celle i en lænket liste.

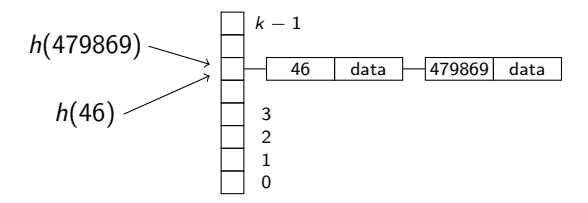

De listen skal gennemløbes sekventielt, stiger tiden fra Θ(1) til Θ(|liste|).

**KORK STRAIN A BAR SHOP** 

Vi vil derfor gerne have få kollisioner.

Afhænger af forholdet mellem hash-funktionen h og det konkrete datasæt som er gemt.

K ロ ▶ K @ ▶ K 할 ▶ K 할 ▶ | 할 | ⊙Q @

Afhænger af forholdet mellem hash-funktionen h og det konkrete datasæt som er gemt.

K ロ ▶ K @ ▶ K 할 ▶ K 할 ▶ | 할 | © 9 Q @

I værste fald hash'er alle *n* elementer til samme celle. Tid:  $\Theta(n)$ .

Afhænger af forholdet mellem hash-funktionen h og det konkrete datasæt som er gemt.

I værste fald hash'er alle *n* elementer til samme celle. Tid:  $\Theta(n)$ .

Hvis n (antal elementer gemt) er større end k (array-størrelse), er der mindst een kollision

Afhænger af forholdet mellem hash-funktionen h og det konkrete datasæt som er gemt.

I værste fald hash'er alle *n* elementer til samme celle. Tid:  $\Theta(n)$ .

Hvis n (antal elementer gemt) er større end k (array-størrelse), er der mindst een kollision (duehulsprincippet).

Afhænger af forholdet mellem hash-funktionen h og det konkrete datasæt som er gemt.

I værste fald hash'er alle *n* elementer til samme celle. Tid:  $\Theta(n)$ .

Hvis n (antal elementer gemt) er større end k (array-størrelse), er der mindst een kollision (duehulsprincippet).

Hvad hvis vi antager h "smider tallene ind i celler tilfældigt"?

(Set over alle mulige datasæt kan man argumentere for at dette svarer til jævnest mulig fordeling.)

Situation:  $n$  tilfældige mennesker går ind i et rum. Spørgsmål: Er der nogen der har fødselsdag samme dato i året?

KO KKOK KEK KEK LE I KORO

Situation:  $n$  tilfældige mennesker går ind i et rum. Spørgsmål: Er der nogen der har fødselsdag samme dato i året?

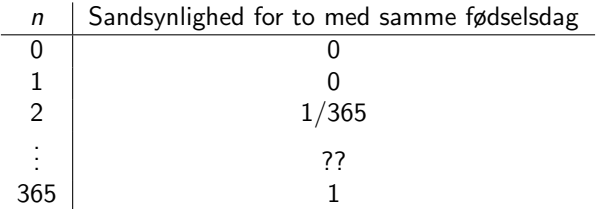

Situation: *n* tilfældige mennesker går ind i et rum. Spørgsmål: Er der nogen der har fødselsdag samme dato i året?

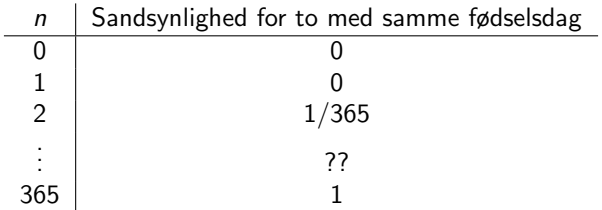

**K ロ ▶ K @ ▶ K 할 X X 할 X → 할 X → 9 Q Q ^** 

Spørgsmål: for hvilket *n* bliver sandsynligheden  $\geq 1/2$ ?

Situation:  $n$  tilfældige mennesker går ind i et rum.

K ロ ▶ K @ ▶ K 할 ▶ K 할 ▶ | 할 | ⊙Q @

Situation:  $n$  tilfældige mennesker går ind i et rum.

Spørgsmål: for hvilket  $n$  bliver sandsynligheden for at der er to med fødselsdag samme dato i året større end  $1/2$ ?

K □ ▶ K @ ▶ K 할 X K 할 X T 할 X 1 9 Q Q \*

Situation:  $n$  tilfældige mennesker går ind i et rum.

Spørgsmål: for hvilket *n* bliver sandsynligheden for at der er to med fødselsdag samme dato i året større end  $1/2$ ?

Gå til socrative.com, room number 240530

A:  $0 < n < 50$ B:  $50 < n < 100$ C:  $100 < n \le 150$ D:  $150 < n \le 200$ E:  $200 < n \leq 365$ 

**KORKA SERKER ORA** 

Bemærk:

P(nogen har samme fødseldag) =  $1$  - P(ingen har samme fødseldag)

Bemærk:

P(nogen har samme fødseldag) = 1 - P(ingen har samme fødseldag)

Så vi kigger i stedet på P(ingen med samme fødseldag blandt de n første personer), og spørger hvornår den er mindre end  $1/2$ .

Bemærk:

P(nogen har samme fødseldag) = 1 - P(ingen har samme fødseldag)

Så vi kigger i stedet på P(ingen med samme fødseldag blandt de n første personer), og spørger hvornår den er mindre end  $1/2$ .

Ingen med samme fødseldag blandt de n første personer

### $\mathbb{\hat{I}}$

1) Ingen med samme fødselsedag blandt de  $n-1$  første personer OG

2) den n'te persons fødselsdag falder ikke sammen med nogen af disses.

**KORKAR KERKER EL VOLO** 

Bemærk:

P(nogen har samme fødseldag) = 1 - P(ingen har samme fødseldag)

Så vi kigger i stedet på P(ingen med samme fødseldag blandt de *n* første personer), og spørger hvornår den er mindre end  $1/2$ .

Ingen med samme fødseldag blandt de n første personer

### $\mathbb{\hat{I}}$

1) Ingen med samme fødselsedag blandt de  $n-1$  første personer OG

2) den n'te persons fødselsdag falder ikke sammen med nogen af disses.

Hvis 1) gælder, er præcis  $n-1$  forskellige datoer optaget når den n'te person går ind i rummet. Hvis personerne antages at have tilfældige fødselsdage, er sandsynligheden for 2) derfor  $(365 - (n - 1))/365$  når 1) gælder.

Hvis vi kalder P(ingen med samme fødseldag blandt de *n* første personer) for  $s_n$ , kan vi se af ovenstående at

$$
s_n = s_{n-1} \cdot \frac{365 - (n-1)}{365}
$$

Da  $s_1$  naturligvis er 1 (med kun een person i rummet er der ingen med samme fødselsdag), ser vi at:

$$
\begin{aligned} s_1 &= 1 \\ s_2 &= 1 \cdot \frac{364}{365} \\ s_3 &= 1 \cdot \frac{364}{365} \cdot \frac{363}{365} \\ s_4 &= 1 \cdot \frac{364}{365} \cdot \frac{363}{365} \cdot \frac{362}{365} \end{aligned}
$$

K ロ ▶ K @ ▶ K 할 > K 할 > 1 할 > 1 이익어

. . .

Hvis man udregner disse udtryk (evt. via at skrive et program, der gør det), ses at

> $s_{22} = 0.5243...$  $s_{23} = 0.4927...$

> > **KORKAR KERKER EL VOLO**

Vi var interesserede i, for hvilket  $n$  det var mere sandsynligt at nogen havde samme fødselsdags end at ingen havde.

Dvs. (se bemærkning på tidligere side) for hvilket *n* at  $s_n \leq 1/2$ 

Af beregningen ovenfor kan vi nu svare: når n bliver 23.

Af samme slags beregninger fås f.eks.  $s_{50} = 0.0296...$ 

At samle personer med tilfældige fødselsdage svarer til at indsætte tilfældigt i en tabel af størrelse 365 (antal dage i et år).

Ovenstående metode kan derfor bruges til at beregne sandsynligheden for, at kollisioner opstår ved indsættelse af  $n$  elementer i en hashtabel, hvis det antages at hashfunktionen tildeler tabel-indekser til elementer på en tilfældig måde. (Man skal blot udskifte 356 med den aktuelle tabelstørrelse.)

4 D > 4 P + 4 B + 4 B + B + 9 Q O